# **ЛАБОРАТОРНАЯ РАБОТА №4 ИССЛЕДОВАНИЕ СТРУКТУРНОЙ УСТОЙЧИВОСТИ КОЭФФИЦИЕНТОВ РЕГРЕССИИ С ПОМОЩЬЮ ТЕСТА ЧОУ**

**Цель:** освоить методику проверки гипотезы о совпадении уравнений регрессии для двух выборок.

#### **Задачи:**

1. Построить модель линейной регрессии для двух выборок;

2. применить тест Чоу для проверки гипотезы о совпадении уравнений регрессии для двух выборок.

#### **Основные сведения**

Предположим, у нас есть две выборки, объема  $n_1$  и  $n_2$  соответственно для одного и того же набора переменных. По каждой выборке мы оцениваем коэффициенты уравнения регрессии:

$$
Y_i = a_1 + a_2 X_{2i} + \dots + a_k X_{ki} + \varepsilon'_i, i = 1, \dots, n_1,
$$
  

$$
Y_i = b_1 + b_2 X_{2i} + \dots + b_k X_{ki} + \varepsilon'_i, i = n_1 + 1, \dots, n_1 + n_2.
$$

Нас интересует ответ на вопрос: что лучше, оценивать модель по объединенной выборке или по каждой выборке в отдельности?

Для проверки гипотезы  $H_0: a_i = b_i$ ,  $i = 1, 2, ..., k$ ,  $\sigma_{\varepsilon}^2 = \sigma_{\varepsilon}^2$ , (т. е. лучше оценивать модель по объединенной выборке) при альтернативной (т. е. лучше оценивать модели по каждой выборке в отдельности) используется тест Чоу.

Тестовая статистика имеет вид:

$$
F = \frac{(RSS - RSS_1 - RSS_2)/k}{(RSS_1 + RSS_2)/(n_1 + n_2 - 2k)}
$$

где RSS - сумма квадратов остатков регрессии, оцененной по всем наблюдениям,  $RSS_1$  – сумма квадратов остатков, оцененных по  $n_1$ наблюдениям,  $RSS<sub>2</sub>$  – сумма квадратов остатков, оцененных по  $n<sub>2</sub>$ наблюдениям.

При выполнении нулевой гипотезы тестовая статистика имеет F – распределение со степенями свободы  $(k, n_1 + n_2 - 2k)$ . Если рассчитанное значение F – статистики не превышает критическое, то основная гипотеза не отвергается, зависимость можно считать единой для двух наборов данных.

#### **Порядок выполнения лабораторной работы**

Для выполнения данной работы студенту необходимо выбрать свой вариант из таблицы 3. Номер варианта определяется согласно номеру студента по списку (уточняется у преподавателя). Рассмотрим пример. Имеются две выборки объемами  $n_1 = 11$  и  $n_2 = 16$  соответственно (таблицы 1 и 2). Необходимо проверить гипотезу о равенстве друг другу соответствующих коэффициентов регрессии.

Таблица 1 Исходные данные Таблица 2 Исходные данные

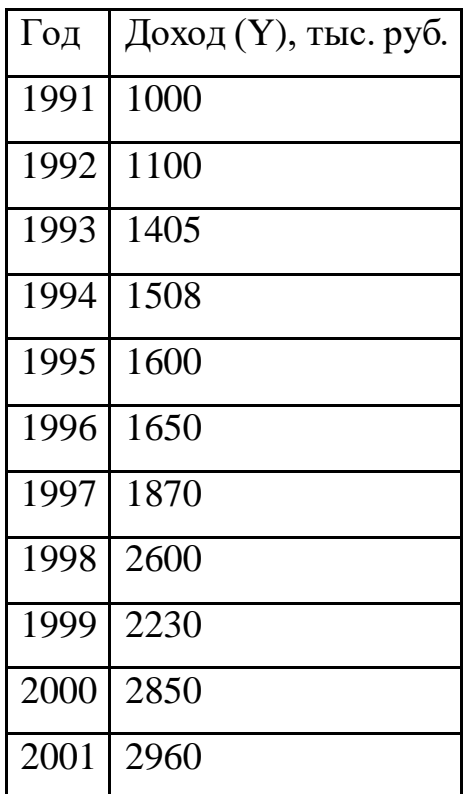

| Год  | Доход (Ү), тыс. руб. |
|------|----------------------|
| 2002 | 2950                 |
| 2003 | 3200                 |
| 2004 | 3750                 |
| 2005 | 4210                 |
| 2006 | 4085                 |
| 2007 | 5042                 |
| 2008 | 5200                 |
| 2009 | 5640                 |
| 2010 | 5870                 |
| 2011 | 6050                 |
| 2012 | 6250                 |
| 2013 | 6740                 |
| 2014 | 6980                 |
| 2015 | 7240                 |
| 2016 | 7500                 |
| 2017 | 7850                 |

Другими словами, будет ли уравнение регрессии одним и тем же для обеих выборок?

1. По МНК оценить коэффициенты линейной регрессии для первой и второй выборок. Оценить коэффициенты регрессии  $a_1$  и  $a_2$  для линейной модели можно с помощью инструмента MS Excel «Регрессия» (меню Данные→Анализ данных(не забыть поставить галочку в пункте Остатки)).

2. Найти суммы квадратов отклонений (остатков)

$$
\sum_i \varepsilon_{ik}^2 \ (k=1,2)
$$

значений  $y_i$  от линий регрессии  $RSS_1$  и  $RSS_2$  соответственно для первого и второго уравнений регрессии. Значения случайных отклонений  $\varepsilon_i$ представлены в столбце «Остатки». Проведя дополнительные вычисления, рассчитать суммы квадратов отклонений для первой и второй выборок. Результаты расчетов для суммы квадратов остатков представлены на рисунках 1, 2.

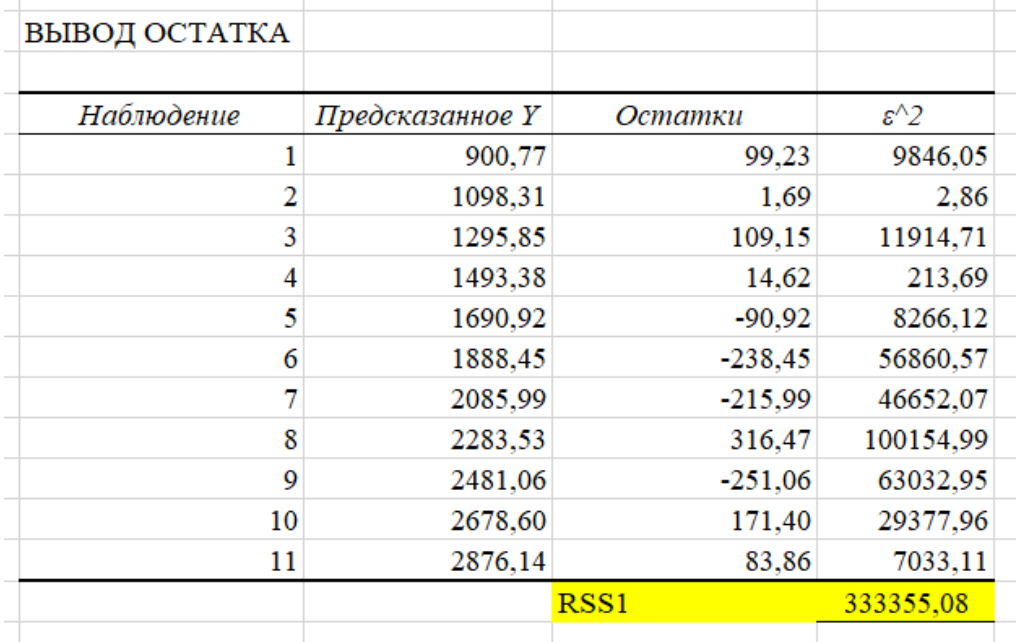

Рисунок 1 Сумма квадратов остатков RSS<sub>1</sub>

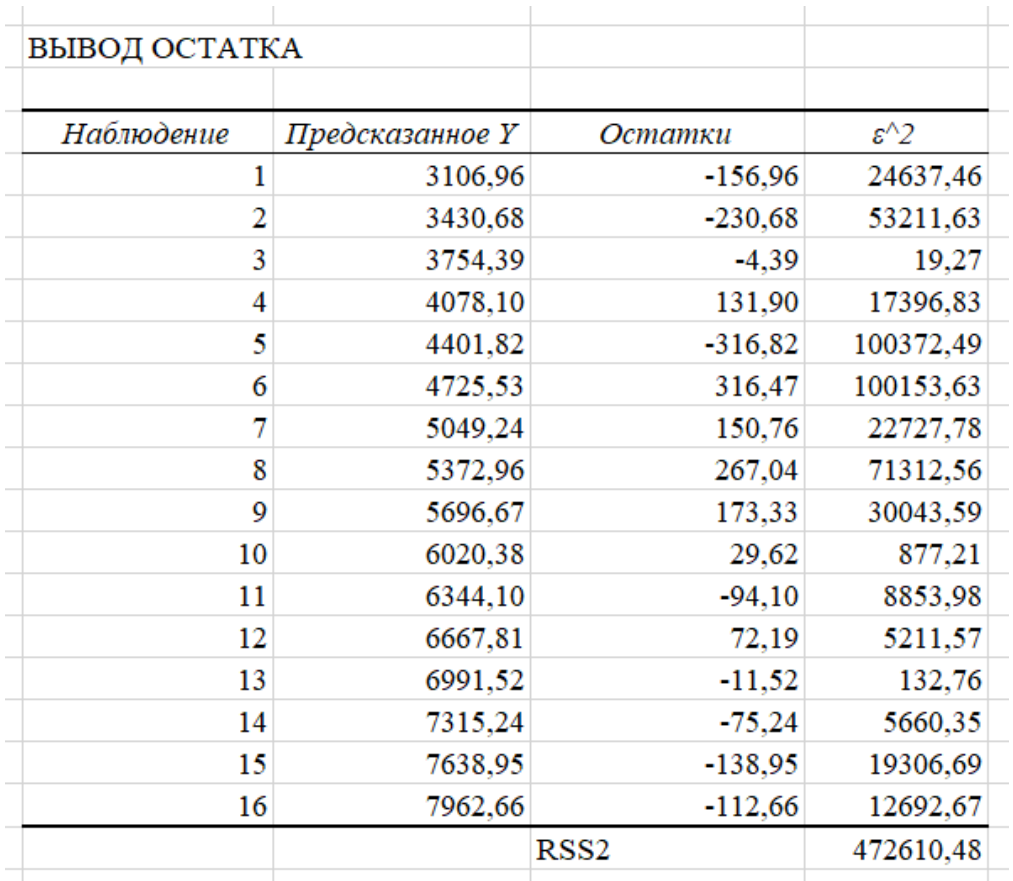

Рисунок 2 Сумма квадратов остатков  $RSS_2$ 

3. По объединенной выборке объема  $(n_1 + n_2)$  необходимо построить еще одно уравнение регрессии, для которого сумма квадратов отклонений  $y_i$  от уравнения регрессии равна RSS (рисунок 3).

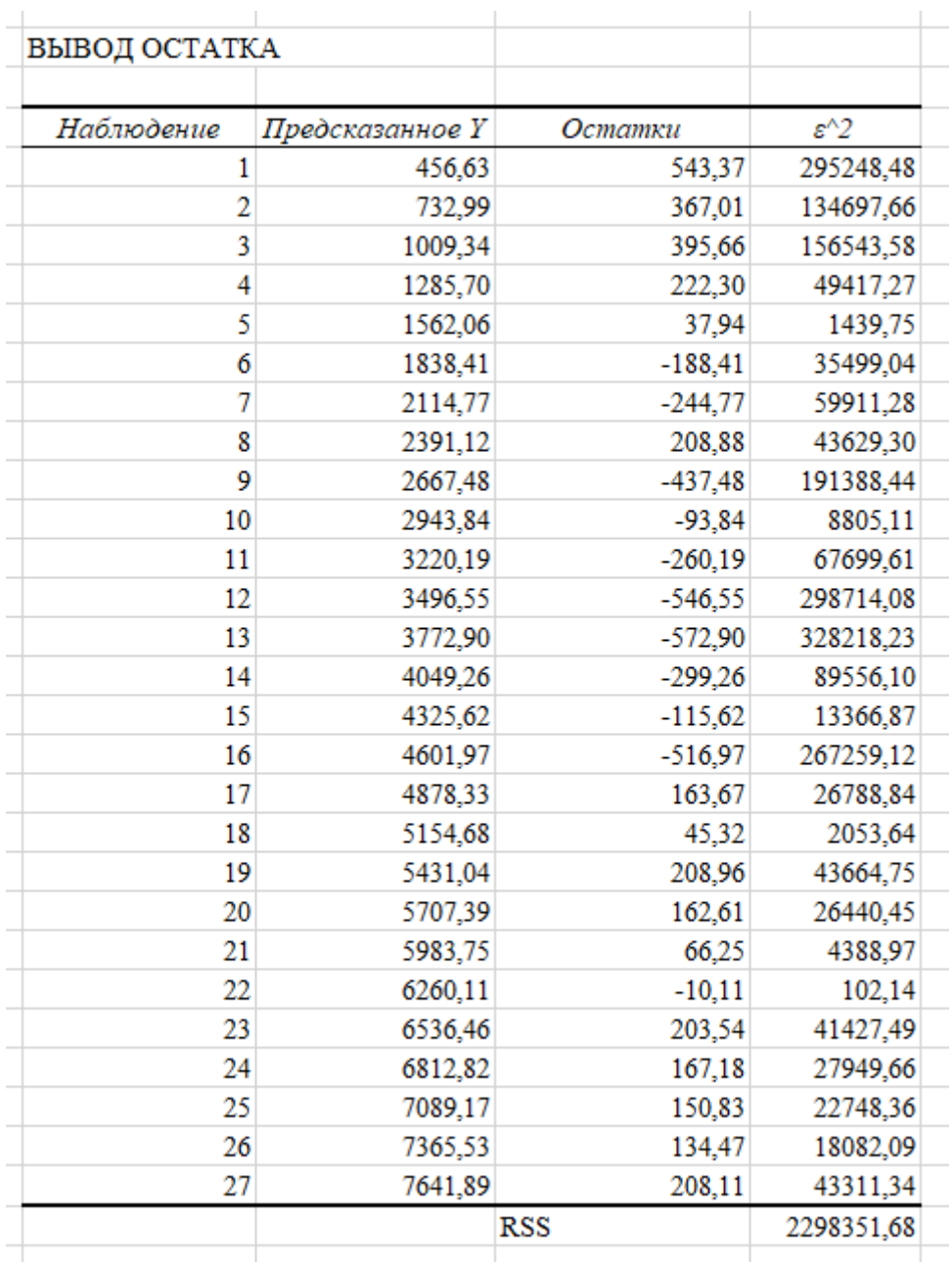

Рисунок 3 Сумма квадратов остатков  $RSS<sub>2</sub>$ 

4. Рассчитаем тестовую статистику Чоу:

$$
F_{fact} = \frac{(2298351,68 - 333355,08 - 472610,48)/2}{(333355,08 - 472610,48)/(11 + 16 - 2 \cdot 2)} = 21,29.
$$

Критическое значение F – статистики можно найти с помощью функции **FРАСПОБР**. Получаем  $F_{tabl} = 3,42$ . Так как  $F_{fact} > F_{tabl}$ , то нулевая гипотеза отклоняется.

Приведенный выше анализ важен для ответа на вопрос, можно ли за весь рассматриваемый период построить единое уравнение регрессии (рисунок 4 а) или нужно разбить временной интервал на части и на каждой из них построить свое уравнение регрессии (рисунок 4 б)

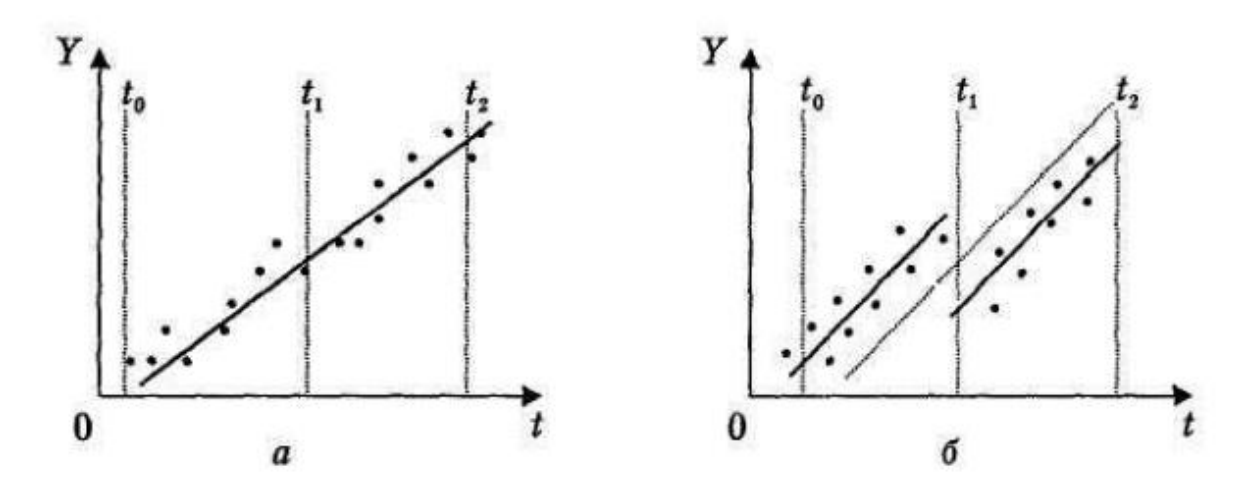

## Рисунок 4 Графики моделей линии регрессии

### Таблица 3 Задания по вариантам

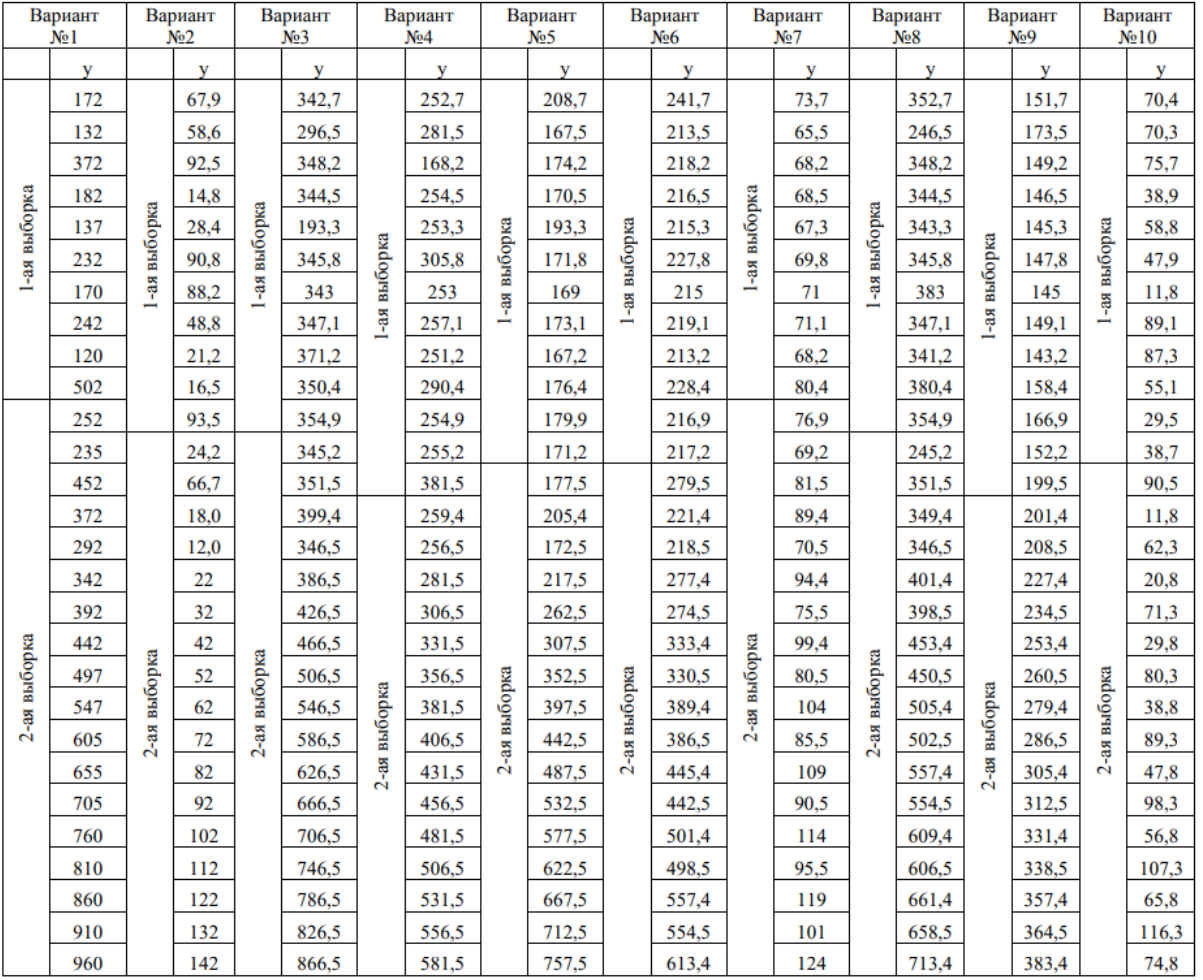